# **Kepler - Bug #5083**

# **possible to save a kar that loses the report layout**

07/07/2010 06:36 PM - Derik Barseghian

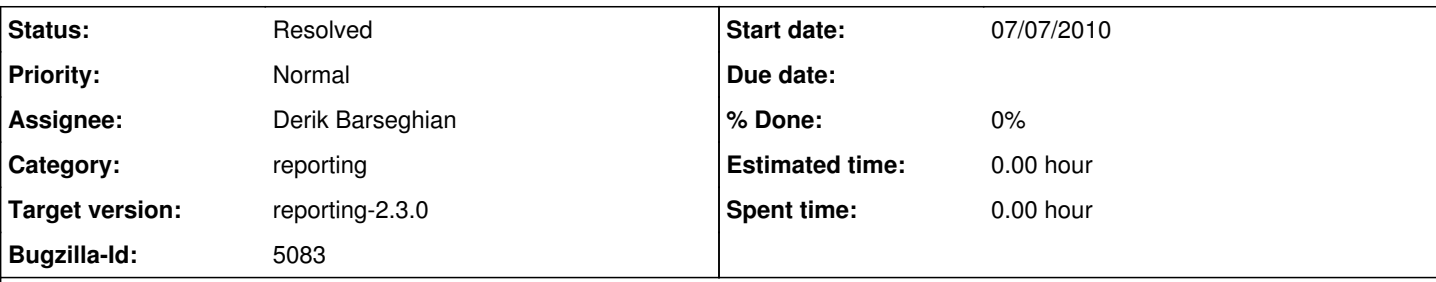

**Description**

This seems like a problem with the ObjectManager.

Scenario:

User A uses Save Archive to create test.kar, it contains a workflow and report layout

User A sends test.kar to User B, who places it on his desktop (not his kepler "local repository")

User B launches Kepler, then uses Open Archive to open test.kar, and notes he can see workflow and layout

User B changes the workflow in some small way, and workflow thus gets a new LSID

User B uses Save Archive to save test2.kar

test2.kar only contains the workflow, and not the report layout

This is because the ReportLayoutKAREntryHandler (and other handlers) tries to get the workflow out of the ObjectManager using getObjectRevision( the workflow's (new) LSID), and this returns null. I'm not sure why this is yet. A simple fix seems to be adding the workflow into the OM during KARBuilder handleInitiatorList() if getObjectRevision is currently returning null. I'm first trying to determine why this seems to be necessary for this scenario, and not the same scenario above except where test.kar is "local" (created by User B)...

## **History**

## **#1 - 07/08/2010 11:51 AM - Derik Barseghian**

I've implemented a stopgap to this bug, with the following comment, in WorkflowManager so that reporting 2.0 can depend on kepler 2.0. This stopgap should be removed and a fix incorporated in kepler suite.

// TODO this is a stopgap for [http://bugzilla.ecoinformatics.org/show\\_bug.cgi?id=5083](http://bugzilla.ecoinformatics.org/show_bug.cgi?id=5083)

// This should be removed and a fix incorporated into kepler suite, probably not by simply

// moving this code there (though that would be better than having it here -- other modules'

// KAREntryHandlers should be able to fetch the workflow using getRevision -- somewhere like

// KARBuilder.handleInitiatorList) but by determining why, when a workflow's LSID changes,

// we can no longer able to fetch the workflow from ObjectManager using getRevision.

## **#2 - 07/08/2010 11:56 AM - Derik Barseghian**

This is fixed in 2.0, but needs to be merged into trunk.

## **#3 - 01/03/2011 12:00 PM - Derik Barseghian**

This was merged into trunk. Still need to look into removing stopgap.

## **#4 - 02/01/2011 04:42 PM - Derik Barseghian**

Re: comment#3, stopgap no longer seems necessary -- I commented it out and tested the scenario in the bug description (actually tested a few -both save and save as, in KeplerData and not), and it's working now. I've committed this change (r26883), and if no errors crop up, will close this bug in the near future.

## **#5 - 02/11/2011 12:30 PM - Derik Barseghian**

Yeah, seems fixed, haven't gotten this to recur, and I just tested again. Closing.

## **#6 - 03/27/2013 02:29 PM - Redmine Admin**

Original Bugzilla ID was 5083